# Introduction to quantum computing

Lecture 1: From classical to quantum computers

Benoît Vermersch

March 28, 2024

LPMMC Grenoble

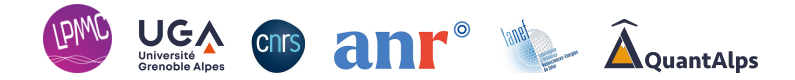

[From classical to quantum computers](#page-2-0)

[Lecture 1: Quantum circuits](#page-17-0)

[Single qubit states/gates](#page-18-0)

[Two qubit gates and universal quantum computing](#page-21-0)

#### <span id="page-2-0"></span>[From classical to quantum computers](#page-2-0)

[Lecture 1: Quantum circuits](#page-17-0)

[Single qubit states/gates](#page-18-0)

[Two qubit gates and universal quantum computing](#page-21-0)

- Integer factorization:  $N = ab$ .
- Search algorithms:  $f(x = w) = 1$ ,  $f(x \neq w) = 0$ . Find w.
- Optimization problems: Given a cost function  $f(x)$ , find x that maximizes  $f(x)$

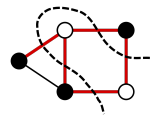

• Quantum problems: quantum chemistry, superconductivity, etc  $\rightarrow$  solve large-scale Schrödinger equation

#### Basic concepts of computer science

• A useful model for computers: circuits of logical gates acting on binary numbers.

• AND gate: 
$$
a' = ab \rightarrow
$$
 Truth table:  $\begin{bmatrix} a \\ 0 \\ 1 \\ 0 \end{bmatrix} \begin{bmatrix} a' \\ 0 \\ 1 \\ 0 \\ 1 \end{bmatrix} \begin{bmatrix} a' \\ 0 \\ 0 \\ 1 \\ 1 \end{bmatrix}$ 

• OR gate: 
$$
a' = a + b \rightarrow
$$
 Truth table: ...

• XOR gate:  $a' = a \oplus b \rightarrow$  Truth table: ...

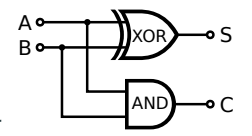

• Combining gates, we obtain *logical circuits*, eg Half-adder

### Basic concepts of computer science

- Reversible circuits:  $(a', b') = f(a, b)$ , with f invertible.
- Reversible XOR gate (known as CNOT in quantum computing)
	- $a' = a, b' = a \oplus b$
	- Remark: the second 'target' bit is flipped iff the first 'control' bit is activated  $(a = 1)$ .
	- Useful notations for later

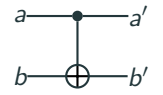

- Universality in reversible computing: Can I write using a finite set of gates an arbitrary reversible circuit f,  $(a'_1, \ldots, a'_n) = f(a_1, \ldots, a_n)$ ?
- The Toffoli gate is universal

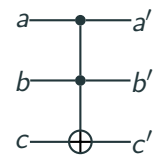

Complexity: scaling of resources to solve a decision problem (yes/no answer) with a classical computer (rigorously, for a deterministic Turing machine)

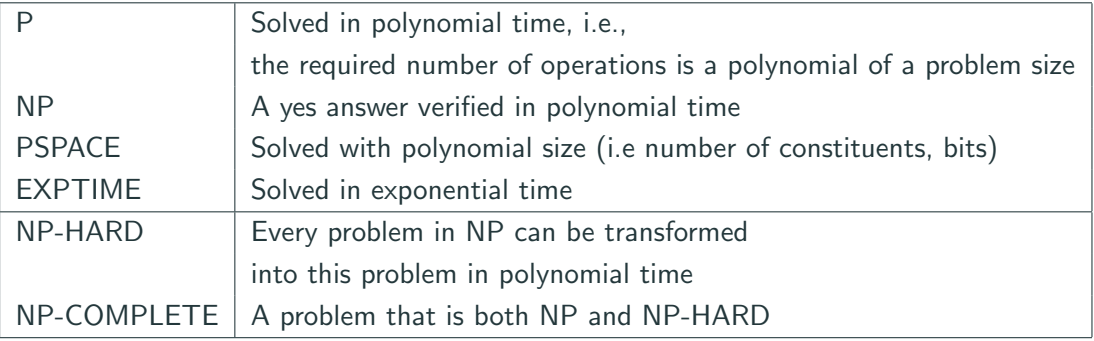

 $(\overline{a} \vee m \vee u) \wedge (a \vee n \vee u) \wedge (\overline{a} \vee r \vee x) \wedge (\overline{c} \vee \overline{e} \vee s)$  $\wedge (c \vee \overline{m} \vee \overline{w}) \wedge (\overline{c} \vee p \vee x) \wedge (c \vee q \vee s) \wedge (e \vee p \vee s)$  $\wedge$   $(e \vee q \vee \overline{q}) \wedge (e \vee r \vee q) \wedge (\overline{e} \vee r \vee z) \wedge (\overline{q} \vee r \vee x)$  $\wedge (q \vee v \vee \overline{q}) \wedge (m \vee \overline{n} \vee u) \wedge (m \vee \overline{o} \vee \overline{u}) \wedge (m \vee o \vee v)$  $\wedge (\overline{m}\vee \overline{q}\vee s)\wedge (\overline{m}\vee \overline{r}\vee \overline{s})\wedge (m\vee \overline{u}\vee \overline{v})\wedge (\overline{m}\vee x\vee \overline{z})$  $\wedge (\overline{n} \vee r \vee \overline{u}) \wedge (\overline{o} \vee r \vee \overline{w}) \wedge (\overline{p} \vee \overline{q} \vee \overline{s}) \wedge (r \vee \overline{w} \vee \overline{x})$  $\wedge (r \vee w \vee \overline{y}) \wedge (r \vee w \vee \overline{z})$ 

source:Wikipedia

### Relations between complexity classes

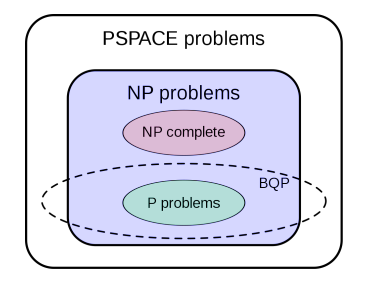

- Conjecture  $P \neq NP$
- BQP (Bounded error quantum polynomial time) is the class associated with quantum computers
- We believe that  $P\neq BQP$ , ie quantum computers may be useful!

## Example: Integer factorization

- Factorization decision problem (F): can a given *n*-bit number be factorized?
- No polynomial time algorithm known: We do not know if F is in P
- Solutions can be checked efficiently: F is in NP
- Shor's algorithm (1995): F is in BQP

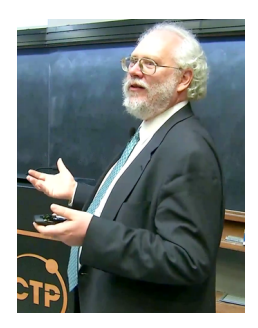

• Quantum computers may be able to tackle problems that are hard for classical computers!

Classical computers use classical bits

- $\bullet$  One classical bit:
	- $\rightarrow$  state in 0 or 1
- n classical bits:  $\bullet$   $\bullet$   $\bullet$   $\bullet$  $\rightarrow$  2<sup>n</sup> possibilities for the state
	- $(00...00, 00...01,$ etc)

Quantum computers use qubits

- $\bullet$  One qubit:  $|\psi\rangle = \alpha |0\rangle + \beta |1\rangle$
- $n$  qubits:  $\bullet$   $\bullet$  .  $\bullet$  $|\psi\rangle = c_{0...0} |0...0\rangle + c_{0...1} |0...1\rangle + ...$

The quantum state can be simulatenously in all the  $2<sup>n</sup>$  classical states.

## Why we may expect quantum speedup with quantum parallelism

- Unstructured search on a space of  $2<sup>n</sup>$  bitstrings: We look for x, such that  $f(x = x_1, \ldots, x_n) = 1.$
- Optimal classical algorithm: Random testing, with time complexity  $O(2^n)$
- Optimal quantum algorithm: Grover's algorithm (Lecture 2)

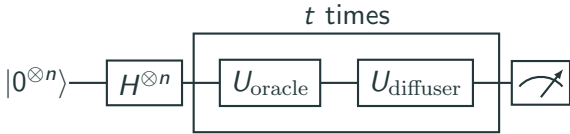

- The first quantum gate creates a uniform quantum superposition of all bitstring states √
- Complexity  $O($  $(2^n)$ : polynomial improvement (but still exponential scaling).
- Note: Quantum parallelism does not guarantee quantum speedup for solving anything: One needs to extract relevant classical information from the quantum superposition state.

# Quantum Computing timeline

- 1980-1981: Concepts of quantum computers (Benioff-Manin-Feynman)
- 1985: Deutsch's universal quantum computer
- 1994: Shor's factoring algorithm
- 1995: Shor proposes quantum error correction
- 1995: First realization of a 2 qubit gate with trapped ions (Wineland)
- 1996: Grover's algorithm
- 2001: 15 is factorized with Shor's algorithm
- 2008: D-Wave Systems propose the first commercially available "quantum computer"
- 2019: Quantum supremacy claim by Google with 53 qubits
- 2021: IBM quantum eagle (127 qubits)
- 2023: First "large" "low-depth" logical quantum processor (Harvard & QuEra)

# Physical realizations: quantum hardware

- Superconducting qubits (Google, IBM, Rigetti, Grenoble, ...)
- Trapped ions (Innsbruck, Duke university, Boulder NIST, IonQ, . . . ).
- Rydberg atoms (Palaiseau, Pasqal, Harvard, ...)
- Electron spins (Delft, Microsoft, Grenoble, . . . )

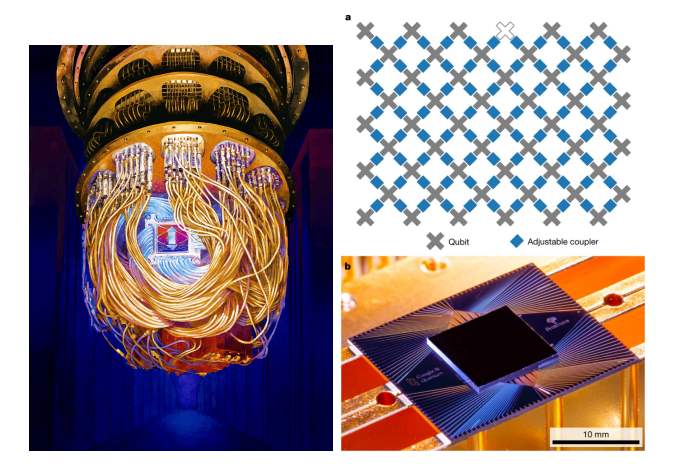

# IBMQ Practicals

- We will use via a cloud interface 'small' IBM quantum computers to illustrate the lectures.
- We will use the Qiskit Python library to parametrize simulate quantum circuits and interface with the quantum machines.
- Before the class, connect to [https://github.com/bvermersch/](https://github.com/bvermersch/bvermersch.github.io/blob/master/Teaching/QuantumPractical.ipynb) [bvermersch.github.io/blob/master/](https://github.com/bvermersch/bvermersch.github.io/blob/master/Teaching/QuantumPractical.ipynb) [Teaching/QuantumPractical.ipynb](https://github.com/bvermersch/bvermersch.github.io/blob/master/Teaching/QuantumPractical.ipynb) for install instructions.

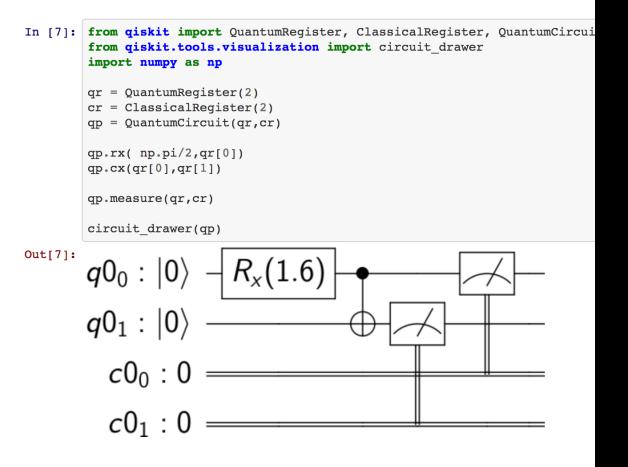

- Nielsen and Chuang, Quantum Computation and Quantum Information
- J. Preskill's quantum information lectures, <http://theory.caltech.edu/~preskill/>
- Scott's Aaronson lectures.
- Lectures slides on https://bvermersch.github.io/

<span id="page-17-0"></span>[From classical to quantum computers](#page-2-0)

[Lecture 1: Quantum circuits](#page-17-0)

[Single qubit states/gates](#page-18-0)

[Two qubit gates and universal quantum computing](#page-21-0)

## <span id="page-18-0"></span>Single qubit states

- For this course, the qubit can be thought as the elementary building block of a quantum computer.
- A qubit is a two-level quantum system

$$
|\psi\rangle = \alpha |0\rangle + \beta |1\rangle = \begin{pmatrix} \alpha \\ \beta \end{pmatrix}
$$
 (1)

• Sometime it is instructive to represent a qubit as a vector on the Bloch sphere

$$
|\psi\rangle = \cos\left(\frac{\theta}{2}\right)|0\rangle + \sin\left(\frac{\theta}{2}\right)e^{i\phi}|1\rangle
$$
\n(2)

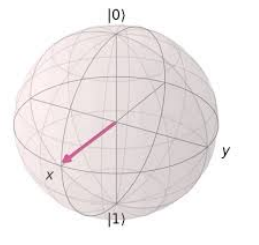

• In single qubit quantum circuits, the qubit states evolves as a function of time, by successive applications of single qubit gates

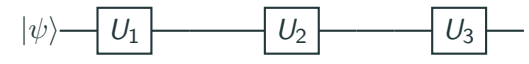

• After the first gate, we obtain

$$
|\psi_1\rangle = U_1 |\psi\rangle , \qquad (3)
$$

with  ${\it U}_1={\it e}^{-i{\it H}_1t}$  is a unitary 2  $\times$  2 matrix (a rotation on the Bloch sphere)

• Can you write the final state of the circuit as a function of  $U_1$ ,  $U_2$ ,  $U_3$ ?

### Important single qubit gates

• Note: It is important to get used to calculate the states of quantum circuits both using the matrix and the bra-ket notations

 $X$ -gate  $\longrightarrow X \longrightarrow X =$  $\begin{pmatrix} 0 & 1 \\ 1 & 0 \end{pmatrix}$  $X=\ket{0}\bra{1}+\ket{1}\bra{0}$ Z-gate  $\boxed{Z}$   $\boxed{Z}$  $\begin{pmatrix} 1 & 0 \end{pmatrix}$  $0 -1$  $\setminus$  $Z = \ket{0}\bra{0} - \ket{1}\bra{1}$  $Y$ -gate  $\boxed{V}$  –  $Y = iXZ$ Hadamard-gate  $-\boxed{H}$   $=$   $\frac{1}{\sqrt{2}}$ 2  $\begin{pmatrix} 1 & 1 \end{pmatrix}$  $1 -1$  $\setminus$ T-gate  $-T$   $T =$  $\begin{pmatrix} 1 & 0 \end{pmatrix}$ 0  $e^{i\pi/4}$  $\setminus$ 

and others..

• Can you generate the Hadamard gate with a circuit with X and Z gates? why? <sup>21</sup>

- <span id="page-21-0"></span>• A quantum circuit naturally extends to  $n > 1$  qubits
- The wave-function is written in a tensor product space of dimension  $2^n$

$$
\left|\psi\right\rangle=\sum_{x_1=0}^1\sum_{x_2=0}^1\cdots\sum_{x_n=0}^1 c_{x_1,x_2...,x_n}\left|x_1\right\rangle\otimes\left|x_2\right\rangle\otimes\cdots\otimes\left|x_n\right\rangle=\begin{pmatrix}c_{0,0,...0,0}\\c_{0,0...0,1}\\c_{0,0...0,1}\\\cdots\\c_{1,1...1,1}\end{pmatrix}
$$

• Equivalence between notations :

 $|0, 1, 1\rangle = |011\rangle = |0\rangle \otimes |1\rangle \otimes |1\rangle, |0\rangle \otimes |0\rangle = |0\rangle^{\otimes 2}$ 

(4)

### Multi-qubit circuit structure

• Let us calculate the state after the following two-qubit circuit?

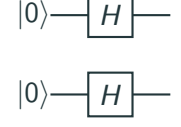

• Playing with bra-kets and tensor products

$$
|\psi\rangle = (H \otimes H)(|0\rangle \otimes |0\rangle) = (H|0\rangle) \otimes (H|0\rangle) = \dots
$$
 (5)

- I can also first write H in bra-ket notations then write  $H \otimes H$  in bra-ket notations, or in matrix form, etc, but it's more tedious.
- Is this state entangled?

# Introducing two-qubit gates

- Two qubit gates act non-trivially on two qubits
- Example CNOT gate

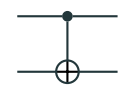

$$
CNOT = |0\rangle\langle 0| \otimes 1 + |1\rangle\langle 1| \otimes X
$$
 (6)

• Example Controlled-Z gate

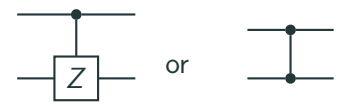

$$
CZ = |0\rangle \langle 0| \otimes 1 + |1\rangle \langle 1| \otimes Z \qquad (7)
$$

## The universal quantum computer

- Deutsch 1985: There exist universal set of gates that can be used to generate any quantum circuit  $U$  acting on  $n$  qubits.
- Note: The question of how many gates you need is non-trivial (quantum computational complexity)
- The following gate set is universal

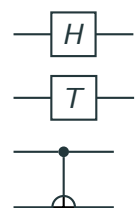

- It is usually a good idea to use a larger gate set to simplify the circuit compilation.
- Write a circuit to create a Bell State, a three qubit GHZ state.

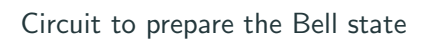

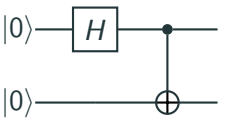

- Reminer on von Neumann measurements in quantum mechanics
- Let us define a list of orthogonal projectors  $\{P_a\}$ , with  $\sum_a P_a = 1$
- We define a measurement of a as the physical operation

$$
P_a \left| \psi \right\rangle / ||P_a \left| \psi \right\rangle || \tag{8}
$$

• And we postulate that this happens with probability  $p_a = \langle \psi | P_a | \psi \rangle$ .

#### Computational bases measurements

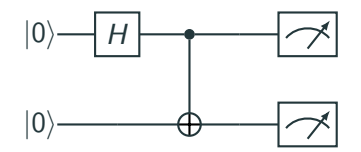

• This is the standard way of measuring in quantum computers

$$
P_x = |x\rangle \langle x| \tag{9}
$$

with 
$$
x = x_1, ..., x_n
$$
 and  
\n
$$
p(x) = |\langle \psi | x \rangle|^2
$$
\n(10)

### The measurement problem

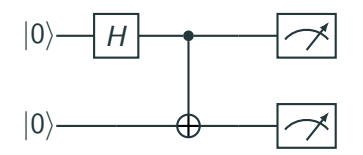

• I need to run the experiment M times, accessing  $m = 1, \ldots, M$  bitstrings  $x_m = (x_{m,1}, \ldots, x_{m,n})$  to access meaningful information.

$$
|\langle 00|\psi\rangle|^2 = \lim_{M \to \infty} \sum_{m=1}^{M} \frac{\delta_{x_m,(0,0)}}{M}
$$
 (11)

• The measurement problem is a crucial part in the design of quantum algorithms.

#### Some common measurement circuits

• Z Basis measurements: Gives access to Born probabilities and arbitrary

expectation values involving only Z operators.

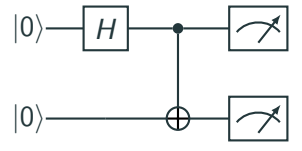

- One can also apply single qubit gates before the measurement, eg  $X$  Basis measurements:  $|0\rangle$  $|0\rangle$  $H \rightarrow H$ H
- The key identity is  $Z = H X H$ .

## Projection aspects and ancilla based measurements

- What happens if we do not measure entirely the system?
- Example: This measurement circuit takes a 2-qubit state  $|\psi\rangle$ , build a 3-qubit state  $\ket{\psi'}$

and delivers one measurement outcome  $\nu = 0, 1$ .

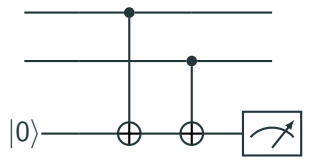

• This is a measurement with projection operators  $P_{\nu} = 1 \otimes 1 \otimes |\nu\rangle \langle \nu|$ ,  $\nu = 0, 1$ , which project the system into

$$
P_{\nu} |\psi'\rangle \quad \text{ with probability} \quad \langle \psi'| P_{\nu} |\psi'\rangle \tag{12}
$$